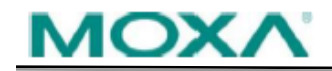

## **Software Name:** Firmware for ioLogik E1200 Series (E1240)

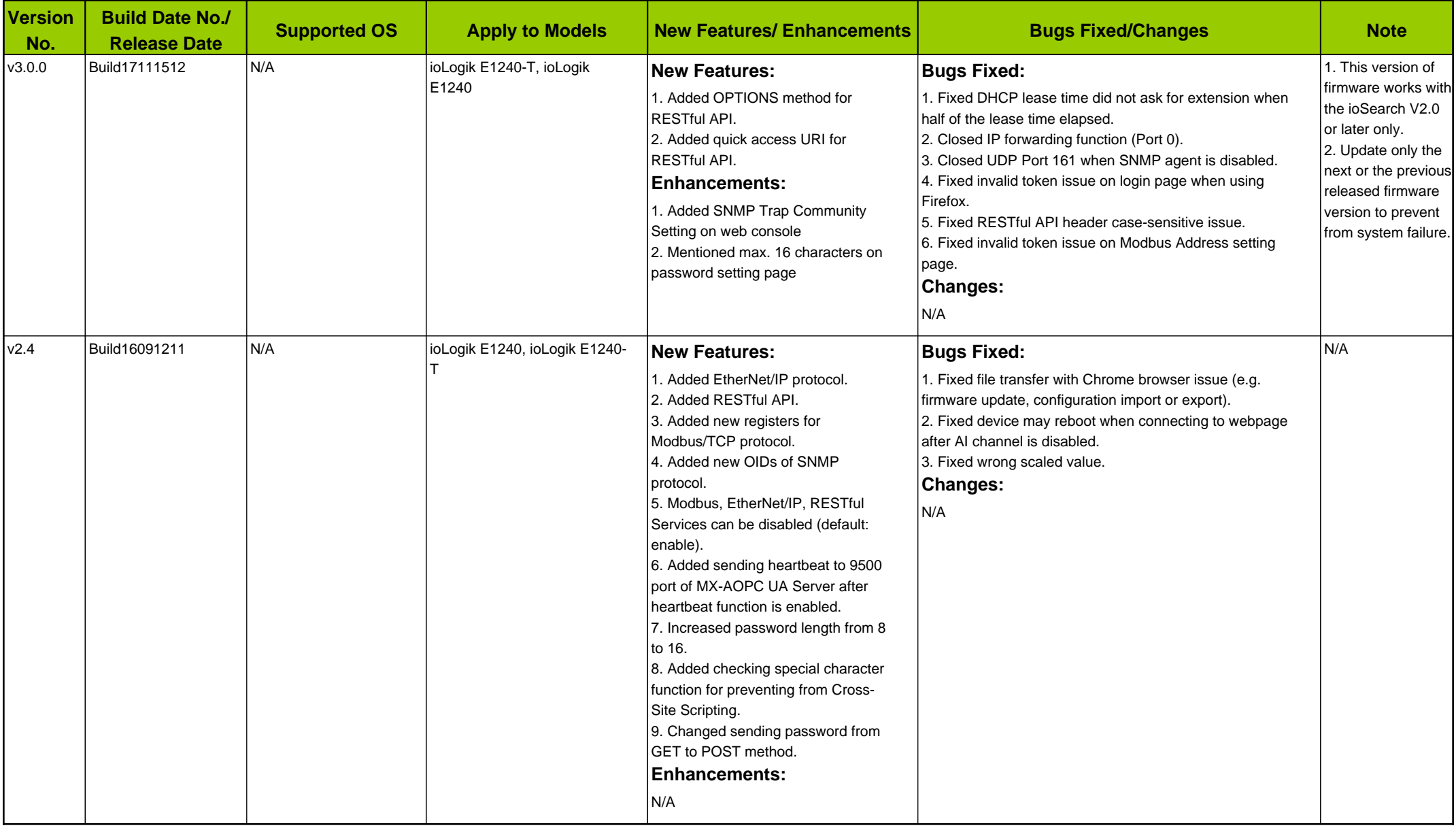

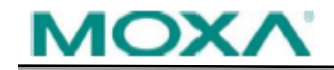

## **Software Name:** Firmware for ioLogik E1200 Series (E1240)

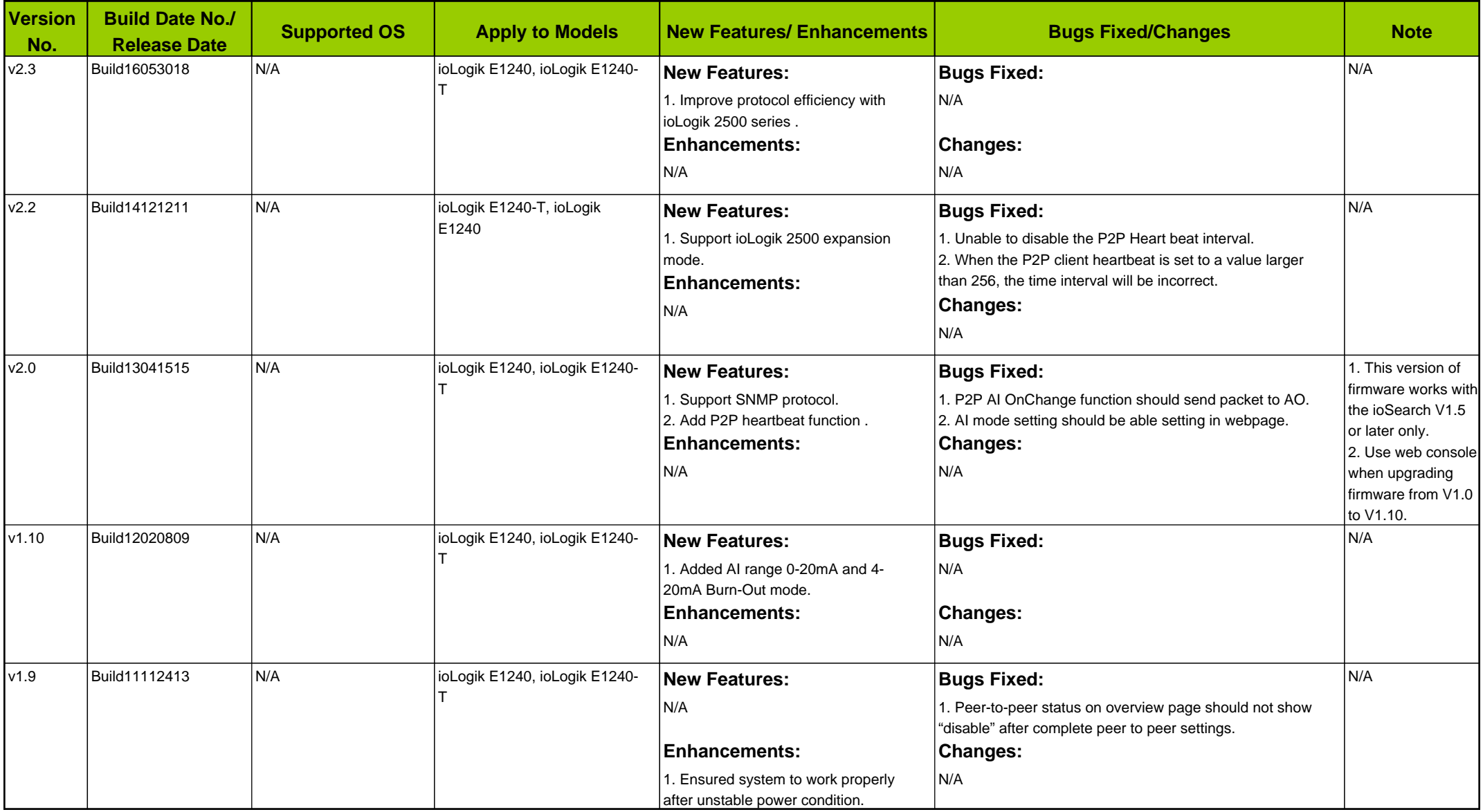

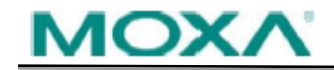

## **Software Name:** Firmware for ioLogik E1200 Series (E1240)

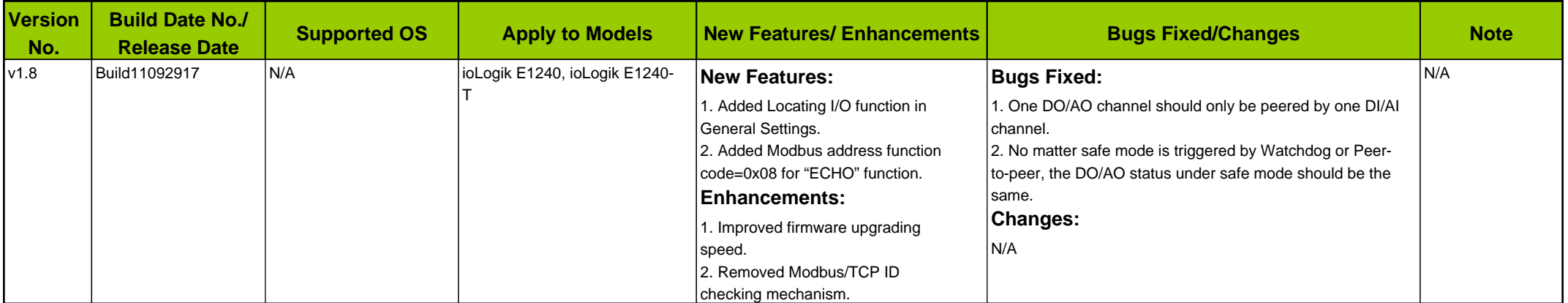